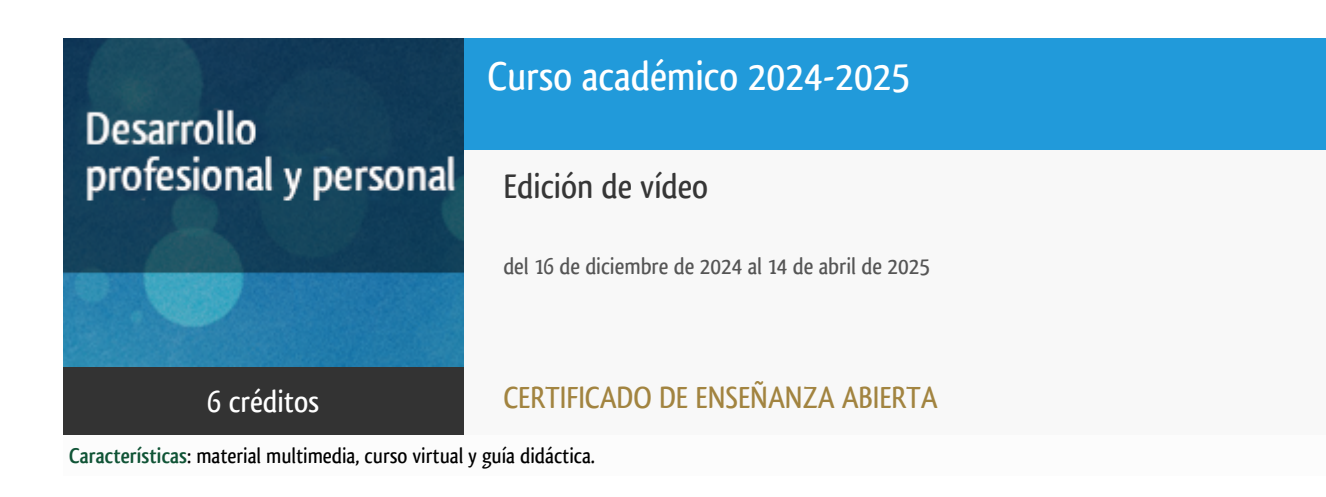

Departamento Didáctica, Organización Escolar y Dd. Especiales

Facultad de Educación

# PROGRAMA DE DESARROLLO PROFESIONAL Y PERSONAL Curso 2024/2025

El Programa de Desarrollo Profesional y Personal acoge cursos que dan derecho a la obtención de un Título Propio por la UNED. Cada curso se impartirá en una de las siguientes categorías: Experto/a Profesional, Enseñanza Abierta, Actualización Profesional y atienden una demanda de formación en respuesta a las necesidades e intereses del mundo del trabajo. Sus cursos estarán promovidos por la UNED o entidades sociales y económicas que busquen el apoyo académico de la Universidad para la mejor calidad de sus acciones de formación y promoción de sus colectivos laborales y profesionales.

Requisitos de acceso: no hay requisitos mínimos de acceso, salvo los específicos de cada curso establecidos por su director.

## Destinatarios

No se requiere titulación previa.

**Se recomienda** estar familiarizado con el uso de ordenadores, lo que supone ser capaz de navegar por internet, adaptarse al entorno virtual de una plataforma de gestión del conocimiento como alf donde se desarrolla el curso (descarga y subida de documentos, revisión y participación en los foros, y otras funcionalidades), así como ser capaz de grabar y almacenar imágenes audiovisuales para su posterior edición.

**Se recomienda** disponer de cualquier aparato grabador de vídeo (digital), desde un smartphone a una cámara de vídeo.

**IMPORTANTE: Se requiere tener instalado alguno de los programas de edición que se enseñan en el curso (Adobe Premier o Avid Media Composer) en la versión que mejor se ajuste a los requerimientos mínimos de sistema**. **Este curso NO incluye licencia de los programas que así lo requieran.**

**Este curso se oferta también dentro del Programa de Postgrado de Formación Permanente, para la obtención del Certificado de Formación del Profesorado.**

### 1. Objetivos

- Conocer los fundamentos estéticos y técnicos del montaje de forma teórica y práctica.
- Aprender a narrar eficazmente mediante la imagen y el sonido mejorando la calidad de nuestras producciones.
- Aprender las técnicas básicas de edición de vídeo con el programa Adobe Premier y/o Avid Media Composer.

### 2. Contenidos

BLOQUES TEMÁTICOS PRINCIPALES:

#### **Edición de vídeo con Adobe Premiere**

- 1.1. Creación de proyectos y organización del material de trabajo en Adobe Premier.
- 1.2. Formatos de vídeo: Ingesta, importación, digitalización y exportación de archivos
- 1.3. Herramientas de edición.
- 1.4. Edición de audio.
- 1.5. Herramientas de edición avanzada.
- 1.6. Aplicación de efectos.
- 1.7. Herramienta tituladora.
- 1.8. Corrección de color.
- 1.9. Aplicación de efectos avanzados.

#### **Técnicas narrativas basadas en el montaje**

- 2.1 El rtimo
- 2.2 La continuidad2.3. La vista y el cuadro (lo visto frente a lo representado).
- 2.4. Montaje alterno vs montaje paralelo.
- 2.5. La unificación de puntos de vista.
- 2.6. La multiplicación de puntos de vista.
- 2.7. El efecto K.
- 2.8. El montaje de atracciones de Eisenstein.

### 3. Metodología y actividades

El contenido del curso se imparte a través de videoclases que tratan los principales conceptos relacionados con la edición de vídeo y el montaje audiovisual con el empleo de herramientas de edición avanzada como el Adobe Premiere, así como los conceptos teóricos relacionados con las cualidades narrativas del montaje.

El curso se divide en tres módulos de un mes de duración cada uno.

En el primer módulo se presentan algunas técnicas de edición básicas que permitirán al estudiante editar videos más atractivos con una base musical, así como diferentes técnicas y trucos de montaje cinematográfico clásicos y experimentales.

En el segundo módulo trabajamos las cualidades narrativas del montaje de ficción a través de la edición de un diálogo, a la vez que perfeccionaremos los procesos de edición con técnicas avanzadas en la elaboración de un trailer. Algunas de estas técnicas son:

- Realizar mezclas de audio complejas.
- Aplicar efectos y transiciones de uso común.
- Uso y modificación de plantillas.

En el tercer módulo el estudiante presentará un proyecto personal tutorizado por el profesor donde pueda implementar técnicas avanzadas de postproducción incorporando a su proyecto máscaras, modos de fusión, efectos avanzados y corrección de color.

En cada módulo se programarán dos sesiones online, una a principio de mes y otra hacia el final. En la primera sesión se presentarán los ejercicios del módulo y se desgranarán algunas claves para su mejor desempeño, en la siguiente sesión se visionarán los trabajos de los estudiantes y se presentarán actualizaciones del programa o material complementario. La asistencia a dichas sesiones es voluntaria. Además de estas actividades el estudiante tendrá a su disposición diferentes actividades voluntarias en función de su interés que serán revisadas por el equipo docente.

Para el correcto desarrollo del curso el estudiante contará con soporte online, y una guía didáctica en la que se explican el contenido, metodología y evaluación del curso. Así mismo se habilitarán diferentes foros para dinamizar los contenidos y como espacio de contacto entre estudiantes donde compartir dudas e intereses. Todo ello a través del campus virtual de la UNED.

### 4. Nivel del curso

Medio

### 5. Duración y dedicación

Duración: del lunes 16 de diciembre de 2024 al lunes 14 de abril de 2025.

Dedicación: 150 horas.

### 6. Equipo docente

### **Codirectores**

Codirector - UNED

GONZALEZ LORENZO, JESUS MANUEL

Codirector - UNED

QUERO GERVILLA, MARIA MERCEDES

### Colaboradores UNED

Colaborador - UNED

GONZALEZ LORENZO, JESUS MANUEL

### 7. Material didáctico para el seguimiento del curso

### 7.1 Material disponible en la plataforma virtual

- Guía del estudiante. Con los contenidos y planificación del curso.
- Cronograma con el desarrollo del curso.
- Foros de debate. Donde plantear dudas, comentar prácticas, proponer ideas, y otras actividades en esta línea.
- Videoclases. Los contenidos del curso se impartirán principalmente por este medio. Videoclases de cada tema elaboradas ad hoc para el mejor seguimiento del curso.

El material estará disponible en la plataforma al inicio de curso.

## 8. Atención al estudiante

Jesús Manuel González Lorenzo.

Atención al alumno:

Miércoles de 15.30 a 19.30 h.

Teléfono: 913989031

Correo electrónico: jesusmg@edu.uned.es

### 9. Criterios de evaluación y calificación

La evaluación del estudiante se realizará mediante la valoración de los trabajos prácticos propuestos en la asignatura a lo largo del curso. Un total de 4 actividades prácticas: montaje métrico, diálogo, trailer y trabajo personal.

- En el montaje métrico se ponen a prueba las capacidades del estudiante para elaborar un montaje preciso al ritmo de la música. Su ponderación en la calificación final del curso es del 10% del total destinado a las actividades.
- El diálogo explora las posibilidades narrativas del montaje cinematográfico. Su ponderación en la calificación final

del curso es del 25% del total destinado a las actividades.

- El trailer permite aplicar diferentes técnicas de edición avanzadas como mezclas de audio, efectos, tratamiento de color e incorporación de gráficos. Su ponderación en la calificación final del curso es del 25% del total destinado a las actividades.
- El trabajo personal propone dar respuesta a las inquietudes particulares de cada estudiante. El profesor validará dicha propuesta y realizará labores de seguimiento en la producción del mismo. Su ponderación en la calificación final del curso es del 40% del total destinado a las actividades.

Existe también la posibilidad de desarrollar otras 5 actividades NO obligatorias para la superación del curso pero que permiten al estudiante poner en práctica los conocimientos adquiridos con mayor profundidad.

La edición de los ejercicios propuestos se llevará a cabo con material producido por el estudiante.

### 10. Precio del curso

Precio de matrícula: 282,00 €.

### 11. Descuentos

### 11.1 Ayudas al estudio y descuentos

Se puede encontrar información general sobre ayudas al estudio y descuentos en [este enlace.](https://www.uned.es/universidad/inicio/estudios/formacion-permanente/ayudas-estudios.html)

Debe hacer la solicitud de matrícula marcando la opción correspondiente, y posteriormente enviar la documentación al correo: [ea@adm.uned.es.](mailto:ea@adm.uned.es)

### 12. Matriculación

Del 5 de septiembre de 2024 al 15 de enero de 2025.

Atención administrativa:

Negociado de Enseñanza Abierta

ea@adm.uned.es

Tf. 91 398 7711 / 7530

C/ Juan del Rosal, 14 - 1ª planta

28040 Madrid

### 13. Responsable administrativo

Negociado de Enseñanza Abierta.